## **Rent Roll Pro NetPack install instructions**

Integration with QuickBooks 2004 or later requires QBXMLRP2 . The installer for this program is located in the QBooks directory on the CD-R. MSXML 4 is also installed via this installer; security updates may be required after install.

The "Rent Roll Pro.EXE" installer in the root directory of the CD is used to install the NetPack Host onto a selected computer; this program must be registered by calling our support staff during business hours. The NetPack Client installer is located in the Client folder on the CD, and is used to install Rent Roll Pro on other computers on the network. The first time a NetPack Client is executed a browse box will appear; select the shared folder containing the Data folder, then highlight the file listed in the filename box and click . **Open**

## Location of Data Files

The File Manager of the NetPack Host can redirect the data file path if required (click the Path command button); this should be done <u>before</u> data files are created. The Rent Roll Pro data files should be located where they will be always accessible from Clients. This can be on the NetPack Host, but must be redirected from the default directory if they are to be used by Client computers.

The path to the data files must be the same from all computers; if the data files are located on the NetPack Host take care to browse using the Network places so the registered path includes the network computer and / or name (aka - the UNC). During the redirection a folder structure is created (see below) so Full rights are required.

On Vista or Windows 7 computers the location of the data files should be a folder inside the Public documents or Public folder.

If a drive letter is assigned, the path to the data files must be a folder one level deep from the drive letter. For instance, if you want to assign "Z:\", assign this letter to a folder, then create a folder inside that folder to use for the redirected Rent Roll Pro data files.

The folder chosen when redirecting the path contains the control files used by the Rent Roll Pro NetPack; a sub-folder named "Data" actually holds the data files.

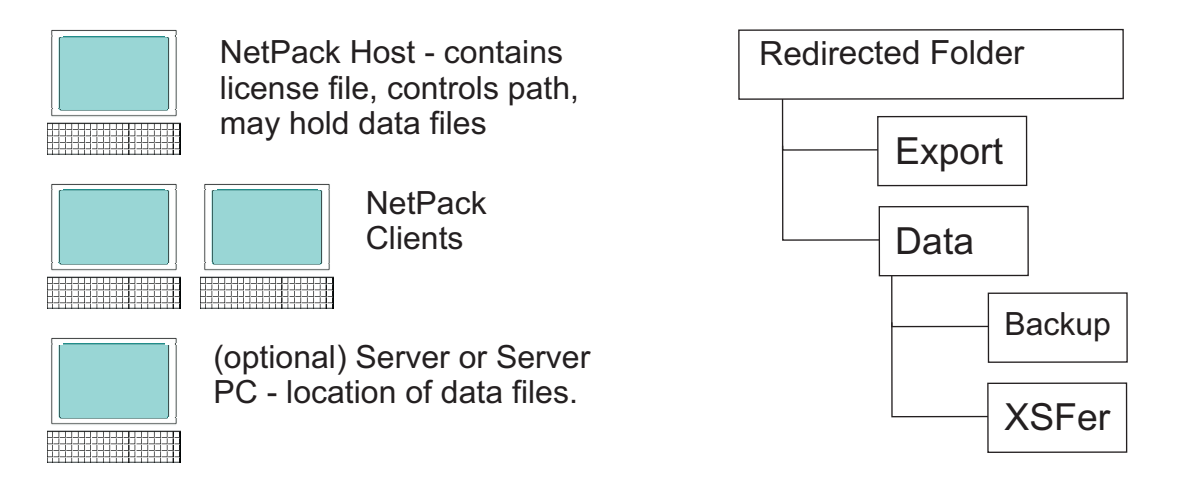